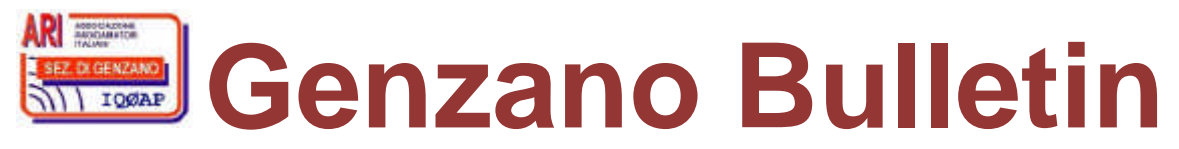

Informativa radiantistica aperiodica curata dalla Sezione ARI di Genzano e inviata con e-mail personale ai Soci e ai Radioamatori che ne fanno richiesta<br>Fondatore Gaetano Caprara, IØHJN Redattore Vito Rustia, IZØGNY (già I Redattore Vito Rustia, IZØGNY (già IØLNY)

Anno 11° N° 5 03 Aprile 2009

# **IQØAP**

**ARI Genzano** è la Sezione n° 00.06 dell'ARI, Associazione Radioamatori Italiani Sede e indirizzo postale sono in via Sicilia 15 – 00045 Genzano di Roma L'e-mail di Sezione è iq0ap@arigenzano.it; il Sito Internet è all'indirizzo www.arigenzano.it

### Il **Direttivo di Sezione** è così composto: | Gli **Incarichi sociali** sono così distribuiti:

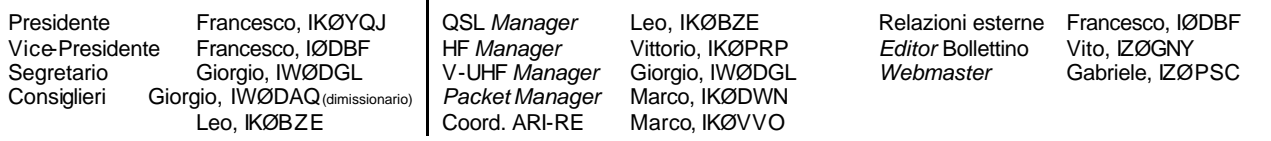

Hanno collaborato a questo numero: Marco IØMOM, Vittorio IKØPRP, Pino IKØZRR, Achille IWØBWZ, Alessandro IZ5AGZ, Vito IZØGNY, Claudio IZØHHH, Claudio IZØKRC. Gli articoli non firmati si intendono a responsabilità della Redazione.

# **In questo numero**

## **Dal Direttivo**

### **Attività di Sezione**

Risultato di IQØAP nel Contest delle Province Italiane 50 MHz 2008

### **Eventi**

I prossimi appuntamenti fieristici Fiera del radioamatore, dell'elettronica e dell'informatica – Pompei, 21 e 22 febbraio 2009 Visita a SATEXPO 2009

### **Articoli tecnici**

Filtro per CW Come "catturare" immagini dal PC Schema elettrico dell'alimentatore DAIWA PS-120M: un esempio di *reverse engineering*… RTTY… il fascino della telescrivente meccanica - Prima parte (introduzione…) Il prossimo ciclo solare

### **Varie**

ITIS "Galileo Galilei" di Latina e IZØMVN

## **DX info**

Frequenze di lavoro di 5C2../P, Isola di Mogador, IOTA AF-065, 19-26 aprile 2009

### **VHF info**

La propagazione sui 6 m e il Contest Lazio

## **L'angolo della telegrafia**

Est! Est! Est!

**Libri nuovi e vecchi**

Keys, Keys, Keys

# **Dal Direttivo**

**Il Direttivo della Sezione di Genzano augura a tutti i Lettori del GB e alle loro famiglie una felice Pasqua!**

# **Attività di Sezione**

## **Risultato di IQØAP nel Contest delle Province Italiane 50 MHz 2008 (Claudio IZØKRC)**

Ho il piacere di informarvi che la Sezione di Genzano si è classificata 5<sup>a</sup> su 10 partecipanti nella categoria B (portatile) del 7° Contest delle Province Italiane 50 MHz svoltosi il 14 settembre 2008: un risultato ottenuto nonostante alcuni piccoli problemi logistici e organizzativi, prontamente risolti, e soprattutto in condizioni di propagazione pessime e situazione meteorologica tutt'altro che benevola.

Ecco il commento che abbiamo lasciato in proposito sul sito di ARI Fidenza: "A parte i nostri piccoli problemi logistici e di settaggio della stazione in portatile, abbiamo notato una scarsa partecipazione al Contest per la zona del Centro Italia. La propagazione è stata modesta e capricciosa, caratterizzata da fortissimo QSB che ci ha impedito di concludere diversi QSO con le zone 1 e 2, tant'è che quest'ultima non è stata acquisita al Log, peccato. Speriamo in meglio per la prossima occasione".

 $\Box$ 

Il *team* di IQØAP/Ø, ai cui altri componenti Paolo IØKNQ e Antonio IZØMJI va un sentito ringraziamento, può senz'altro affermare di aver passato una bella giornata di "radio e amicizia".

Saluti e cordialità de Claudio IZØKRC

## **Eventi**

### **I prossimi appuntamenti fieristici**

Riportiamo di seguito il programma delle prossime fiere di elettronica, telecomunicazioni e informatica di cui siamo al corrente, senza alcuna pretesa di completezza, e soprattutto invitandovi, prima di intraprendere un viaggio, **a verificare l'effettivo svolgimento dell'evento**.

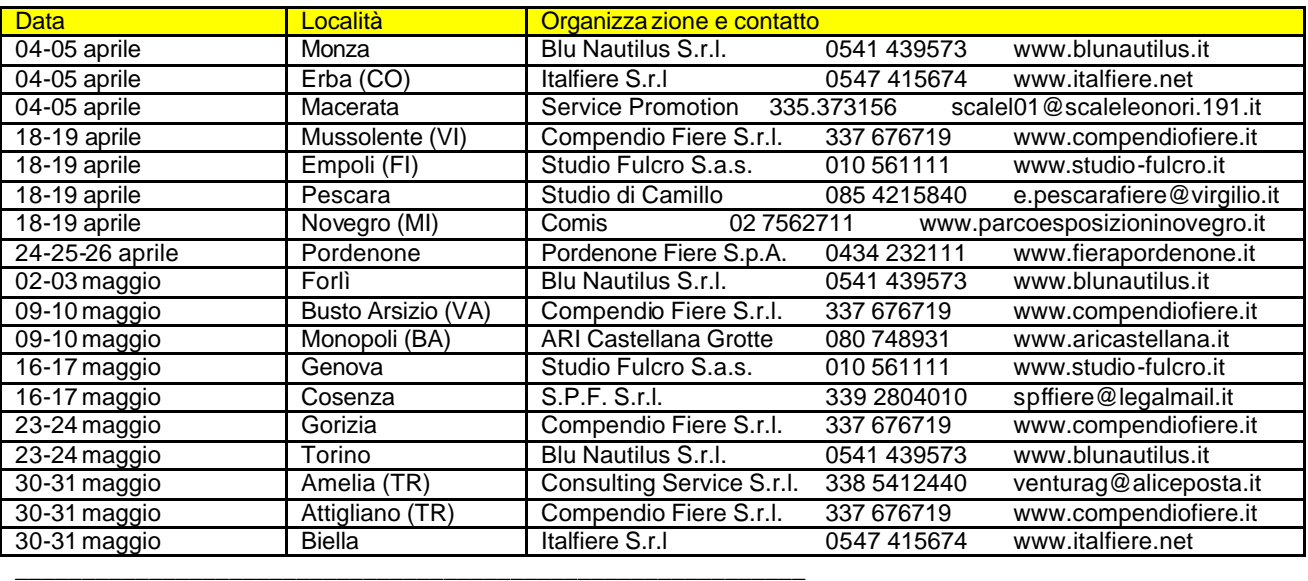

### **Fiera del radioamatore, dell'elettronica e dell'informatica – Pompei, 21 e 22 febbraio 2009 (Claudio IZØHHH)**

Oltre che per le vestigia romane e per il Santuario della Vergine, Pompei sta diventando famosa anche per un elemento profano: la "Fiera del radioamatore, dell'elettronica e dell'informatica". La visita alla cittadina vesuviana nei giorni più freddi dell'anno scalda perciò il cuore degli *aficionados* dell'etere, che vi possono trovare elementi preziosi per una passione che non conosce soste stagionali.

La sezione ARI di Roma quest'anno ha organizzato per la prima volta una gita sociale per partecipare a questo evento, alla quale hanno aderito soci locali, di altre sezioni limitrofe e amici desiderosi di unirsi al relax collettivo.

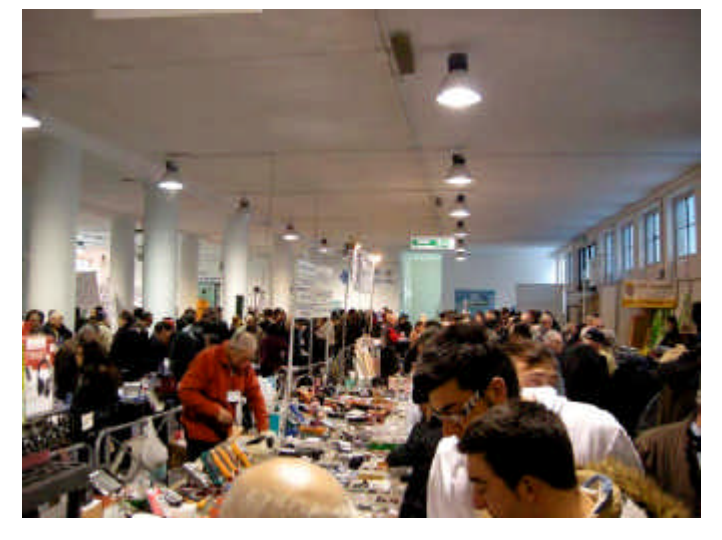

La Fiera sorge al centro della città, ad arcione tra la maestosità del Santuario e l'imponenza storica degli scavi. Mogli, fidanzate e altri addentellati di parentela possono così trovare il piacere e il conforto di riferimenti alternativi per l'escursione, mentre i più interessati puntano decisamente sulla mos tra. Anche per questo Pompei accontenta sicuramente tutta la famiglia.

Pompei, possiamo affermarlo con cognizione di causa, è divenuto un appuntamento classico del calendario fieristico radiantistico italiano e con ottime motivazioni.

Gli espositori, in grandissima parte, presentano prodotti di indubbio interesse, sia per la qualità dei marchi in vetrina, sia per i prezzi che in genere ho trovato invitanti. Molti i commercianti che provengono anche dalle regioni del Nord e che danno indubbia policromia al mercato qui rappresentato.

Personalmente era la prima volta che venivo a questa manifestazione, e ho trovato piena rispondenza alla fama che questa si è saputa meritare. Ottima la rappresentanza del mondo radioamatoriale; moltissimi dunque i banchi con gli apparati radio e gli accessori, sia per il nuovo che per l'usato.

 $\Box$ 

Facevano bella mostra di sé le enormi pile di cartonate scatole grezze (come vuole la regola del *packaging* radiotecnico), custodie di agognati dispositivi. Buona anche la schiera dei prodotti ausiliari (antenne, strumentazione, amplificatori, editoria, ecc.).

Anche la presenza dell'informatica era positiva, specie per gli accessori che nel settore del Personal Computing, ormai la fanno da padrone.

Ben rappresentato pure il settore della componentistica elettronica, che permette alla mai domata schiera di autocostruttori di continuare il proprio hobby. Reperire pezzi di elettronica *consumer* sembra opera di *vintage.* Tra gli scomparti pieni di valvole, variabili ad aria e barrette magnetiche sembra diventare modernariato anche l'acquisto di transistor e integrati. Forse anche questo è il progresso tecnologico, ma agli appassionati del *saldatore-sempre-acceso*, questo aspetto sicuramente piace di meno.

Quasi inesistente invece la presenza di "cineserie", a volte elementi commerciali di disturbo.

Davvero popolare il prezzo del biglietto d'ingresso, solo due euro a dispetto di altri eventi dove il costo è decisamente più elevato: bravi davvero, a Pompei! Senza entrare in polemica, sappiamo che il biglietto dipende dall'affitto dei locali che in certi casi penalizza gli organizzatori, i quali a loro volta debbono rivalersi su espositori e visitatori; ma a volte il prezzo fa digrignare i denti a chi mette mano al portafogli.

Buona l'organizzazione, attes e contenute alla biglietteria e una garbatissima accoglienza all'ingresso, dove gentili *hostess* informavano il pubblico distribuendo il patinatissimo *depliant* color melanzana della mostra.

Interruzione obbligatoria per ritemprasi, dalle 13:30 alle 15:30. La vicinanza dei locali espositivi al tessuto urbano rende interessante questa occasione, anche per il *break* del pranzo, perché consente di scegliere la soluzione più adatta ad ogni palato e a ogni tasca senza nessuna offesa, in ogni caso, alla qualità delle pietanze. E poi qui la pizza è autenticamente napoletana e la si trova a tutte le ore.

Per me, un rapido spuntino e un breve giro in città per vedere il Santuario (attualmente in restauro al suo interno) e poi via a godersi davanti al sagrato della chiesa maggiore, nei giardinetti, un meraviglioso sole primaverile, che ci ha fatto dimenticare un uggioso brumaio lasciato alla partenza.

Alla riapertura dei battenti, nuovo bagno di folla, per perfezionare gli acquisti che erano stati delineati nella mattinata.

Gli amici dell'ARI di Pompei hanno voluto ben interpretare i desideri del radioamatore: un ringraziamento meritato a loro per questa bella giornata che hanno saputo offrirci.

Il prossimo anno quindi non saprò rinunciare a questo appuntamento, e sono convinto che con me ci saranno anche tanti altri nuovi visitatori.

73 de Claudio, IZØHHH

## **Visita a SATEXPO 2009 (Vito IZØGNY)**

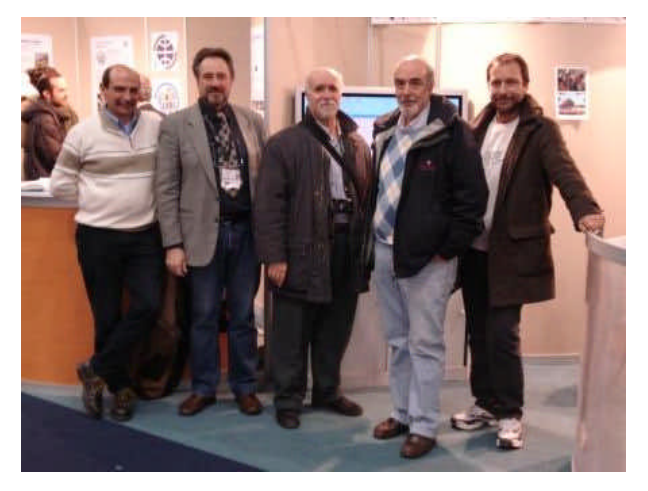

\_\_\_\_\_\_\_\_\_\_\_\_\_\_\_\_\_\_\_\_\_\_\_\_\_\_\_\_\_\_\_\_\_\_\_\_\_\_\_\_\_\_\_\_\_\_\_\_\_\_\_\_\_\_\_\_\_\_\_

Si è svolta negli scorsi giorni 19-20-21 marzo alla Nuova Fiera di Roma l'esposizione di applicazioni e tecnologie spaziali SATEXPO 2009, che ha visto la presenza di 65 espositori in rappresentanza di 114 realtà. Tra queste hanno avuto spazio anche le associazioni amatoriali, dalla missilistica all'astronomia, e naturalmente quelle radiantistiche, rappresentate da AMSAT Italia e dalla Sezione ARI di Roma. Quest'ultima ha installato la propria stazione IQØRM per collegamenti satellitari in 2 m e in 70 cm, con la quale ha effettuato una ventina di QSO a scala europea. Lo *stand* degli amici della Sezione di Roma è stato inoltre punto di riferimento e aggregazione per i numerosi radioamatori che hanno visitato l'esposizione, come testimonia la foto che ritrae un "magico" momento in cui erano lì presenti in contemporanea ben tre Presidenti di Sezione: Roma, Genzano, Alto Lazio.

Foto di gruppo allo *stand* della Sezione ARI di Roma. Da sinistra Stefano IØLYO Presidente della Sezione ARI Alto Lazio, Giordano IKØXFD Presidente della Sezione ARI di Roma, Claudio IZØHHH, il nostro Presidente Francesco IKØYQJ, Enrico IZØGYP.

## **Articoli tecnici**

### **Filtro per CW**

*Quella che segue è la traduzione-rivisitazione, a cura di Vito IZØGNY, della versione inglese di un articolo scritto a suo tempo (nel 1993) da Roberto IØQM e ritrovato da Francesco IKØYQJ; lo pubblichiamo col consenso dell'Autore in quanto è tuttora attuale nei suoi contenuti.*

 $\Box$ 

Ci sono molti pareri su quale sia il modo migliore di ricevere deboli segnali in CW "sepolti" nel rumore. Questo filtro per segnali deboli è l'evoluzione di uno pubblicato da Roberto IØQM sul n° 8/1993 di RadioRivista a pag. 29. Si tratta di un filtro audio analogico "alla vecchia maniera". Qui si analizza criticamente la miglior larghezza di banda e la forma di risposta di un filtro strettissimo per il CW.

Il criterio per realizzare il "miglior" filtro per ricevere deboli segnali in CW è quello di utilizzare una particolare rete, la cui risposta in termini di frequenza e fase massimizzi il rapporto segnale/rumore.

Un'idea semplice e piuttosto comune è che il filtro ideale debba avere la banda passante più stretta possibile e una forma di risposta rettangolare. Oggi con le moderne tecnologie quali la DSP (*digital signal processing*) appoggiata alla FFT (*fast Fourier transform*) si ha la possibilità di realizzare un simile filtro "ideale".

Ma si deve prima considerare un semplice problema.

La rivelazione di deboli segnali in CW è essenzialmente la rivelazione della piccola energia del segnale in contrapposizione all'energia del rumore. Nella realtà fisica il segnale telegrafico, costituito dai suoi punti e linee, è un'onda sinusoidale alla frequenza "fø" della portante, con durata "d" variabile.

Se il segnale fosse un'onda sinusoidale di durata infinita, il suo spettro di frequenza sarebbe una funzione "delta" e la larghezza di banda sarebbe infinitesimale.

Questo segnale di durata infinita e con larghezza di banda infinitesima, oltre a non esistere in natura, non può essere applicato alla manipolazione telegrafica per quanto essa possa essere molto lenta. La manipolazione reale della portante comporta invece emissioni di energia di durata finita, cosicché lo spettro di frequenza "f" viene ad allargarsi e assume una forma del tipo:

#### [sin pi  $(f - f\varnothing)$  d] / pi  $(f - f\varnothing)$

dove fø e d sono rispettivamente la frequenza della portante e la durata temporale dei simboli telegrafici trasmessi.

Se il segnale da ricevere è di buona intensità, non c'è molto da discutere su quale s ia un buon filtro per eliminare i rumori fastidiosi e le interferenze: un generico filtro stretto di media frequenza risulta efficace. Diverso è il caso in cui si desideri ricevere un segnale debole, completamente nascosto dal rumore. In queste condizioni diviene determinante prendere la massima energia possibile che appartenga al segnale desiderato e scartare il più possibile i rumori ricevuti dall'antenna e quelli generati internamente al ricevitore. A prima vista i filtri che promettono risposte "quasi ideali" con forma di risposta quasi rettangolare sembrerebbero i migliori. Così anche per

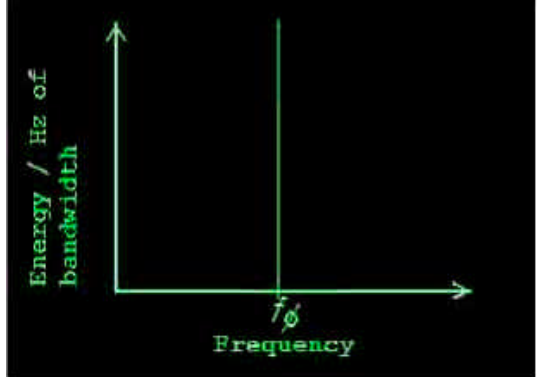

Fig. 1 - Lo spettro di frequenza della funzione "delta"

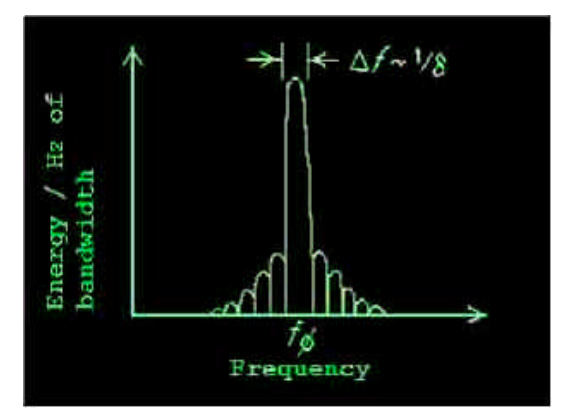

Fig. 2 - Lo spettro di frequenza del CW

la larghezza di banda: quanto minore essa è, tanto meno verranno ricevuti rumori estranei al segnale desiderato. Però è necessario ricordare che l'estrazione dell'informazione trasmessa col CW è in sostanza il riconoscimento dell'energia del segnale rispetto a quella del rumore.

Se la banda passante del filtro è larga rispetto a quella occupata dal segnale in CW, verrà ricevuta molta energia appartenente al rumore, con un conseguente abbassamento del rapporto segnale/rumore. Se invece la larghezza di banda del filtro è più stretta rispetto a quella occupata dal segnale in CW, l'energia associata al rumore ricevuto verrà certamente ridotta, ma lo sarà anche una parte considerevole di energia del segnale desiderato, e il risultato sarà ancora un abbassamento del rapporto S/N. Ciò significa che non si può restringere la larghezza di banda del filtro a totale piacimento! E il *ringing*, cioè quell'allungamento indesiderato della nota, non entra assolutamente nel discorso, infatti esso è dovuto ai limiti imposti dalle caratteristiche del circuito elettronico del filtro, per esempio amplificatori operazionali con tempi di risposta troppo bassi ecc.

Deve però esistere una larghezza di banda ideale che, associata a una opportuna forma di risposta del filtro, dia il massimo rapporto segnale/rumore possibile. Se il rumore che inevitabilmente accompagna i nostri segnali ha una distribuzione del tipo del rumore bianco, si può dimostrare che il filtro a cui corrisponde il massimo rapporto S/N ha una distribuzione di tipo gaussiano con banda passante 0,72 (1/d), e quindi differisce dalla risposta rettangolare, peraltro mai raggiunta da nessun filtro reale. Tale forma di risposta viene ben approssimata dai semplici filtri passa banda.

In caso di condizioni critiche di DX è abbastanza tipico un CW manipolato a una velocità massima di circa 20 wpm (o 100 caratteri al minuto) o anche più basso, quindi con una durata dei simboli uguale o superiore a 50 ms, cui corrisponde una larghezza di banda dello spettro (1/d) minore o uguale a 20 Hz. La tavola seguente mostra i dati relativi alle reali perdite di segnale di un filtro a risposta rettangolare, espresse in dB di rapporto segnale/rumore e normalizzate per Hz di larghezza di banda, confrontate con quelle di un filtro gaussiano di larghezza di banda 0,44 (1/d).

 $\Box$ 

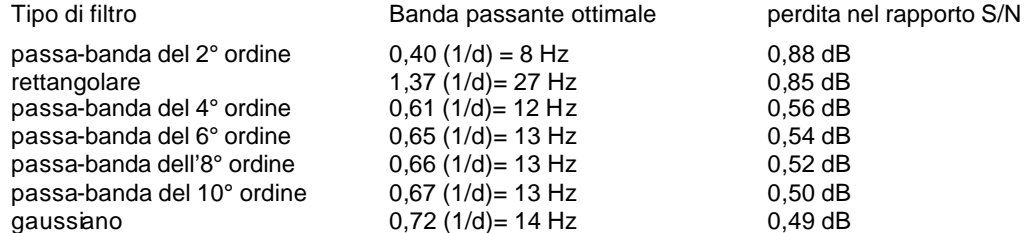

Dalla tavola risulta che un filtro a riposta rettangolare comporta un deterioramento, anche se di modesta entità, rispetto al filtro realizzato con due soli stadi in cascata. La banda ottimale per ogni tipo di filtro è comunque quella che massimizza il rapporto segnale/rumore e da cui si dovrebbe deviare. L'ideale sarebbe un filtro gaussiano con larghezza di banda di solo 14 Hz inserito direttamente nella media frequenza, che forse potrebbe essere realizzato con adeguata tecnologia per l'ultima media frequenza di qualche ricevitore. Però anche se si costruisse il filtro meglio adattato, ciò non significa che si realizzerebbe il miglior modo di ricevere auditivamente i segnali deboli, ma solo che si ottimizzerebbe il rapporto segnale/rumore. In pratica il miglioramento che si apprezzerebbe soggettivamente apparirebbe molto inferiore a quello che risulta dai calcoli, a causa della complessa interazione del sistema orecchio-cervello, che è un potente filtro naturale e non solo, ma molto, molto di più…

In pratica occorre cercare un compromesso tra la larghezza di banda ottimale e il personale sistema orecchio-cervello.

Ritengo che un filtro con larghezza di banda di 30 Hz con due o tre sezioni del secondo ordine possa essere una buona soluzione quasi per tutti per l'ascolto a orecchio di un CW lento. L'aggiunta di una o più ulteriori sezioni del secondo ordine può essere vantaggiosa solo per pilotare un indicatore visuale, come un display a barre per aiutarsi nella sintonia o per interpretare visivamente il codice Morse. Concordo anche con la "moderna" scelta dei semplici filtri DSP da 25 Hz, molto prossima al filtro rettangolare teorico da 27 Hz sopra considerato. Queste considerazioni hanno valore solo per basse velocità di manipolazione e un segnale "morbido", cioè senza fronti ripidi nella salita e discesa del carattere CW. Nella realtà fisica, infatti, non può neanche esistere una manipolazione rettangolare, che peraltro occuperebbe una banda passante infinita, ma al più una forma quasi trapezoidale e sempre ammorbidita. Nella tabella sopra riportata il calcolo è stato fatto risolvendo le diseguaglianze di Schwartz e confrontando i vari tipi di filtro per un *input* gaussiano con rumore bianco.

Unica regolazione/*setup* necessaria:

- regolare i *trimpot* da 50 kohm per la massima uscita alla frequenza desiderata (850 Hz);

poi semplicemente:

- regolare il potenziometro del guadagno (270 kohm) per avere un rumore di fondo di +0dB/+3dB;

- regolare il potenziometro del guadagno audio (10 kohm) per il livello desiderato in cuffia.

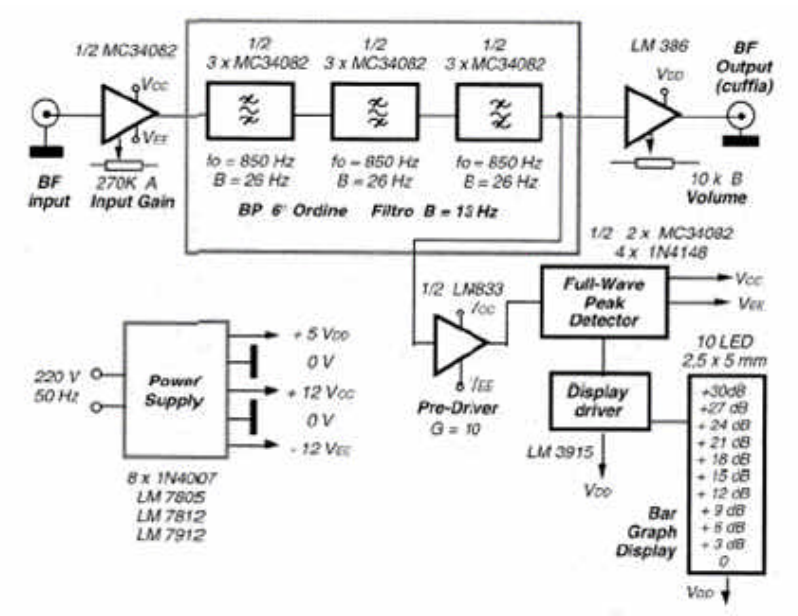

Fig. 3 – Schema a blocchi del filtro per CW

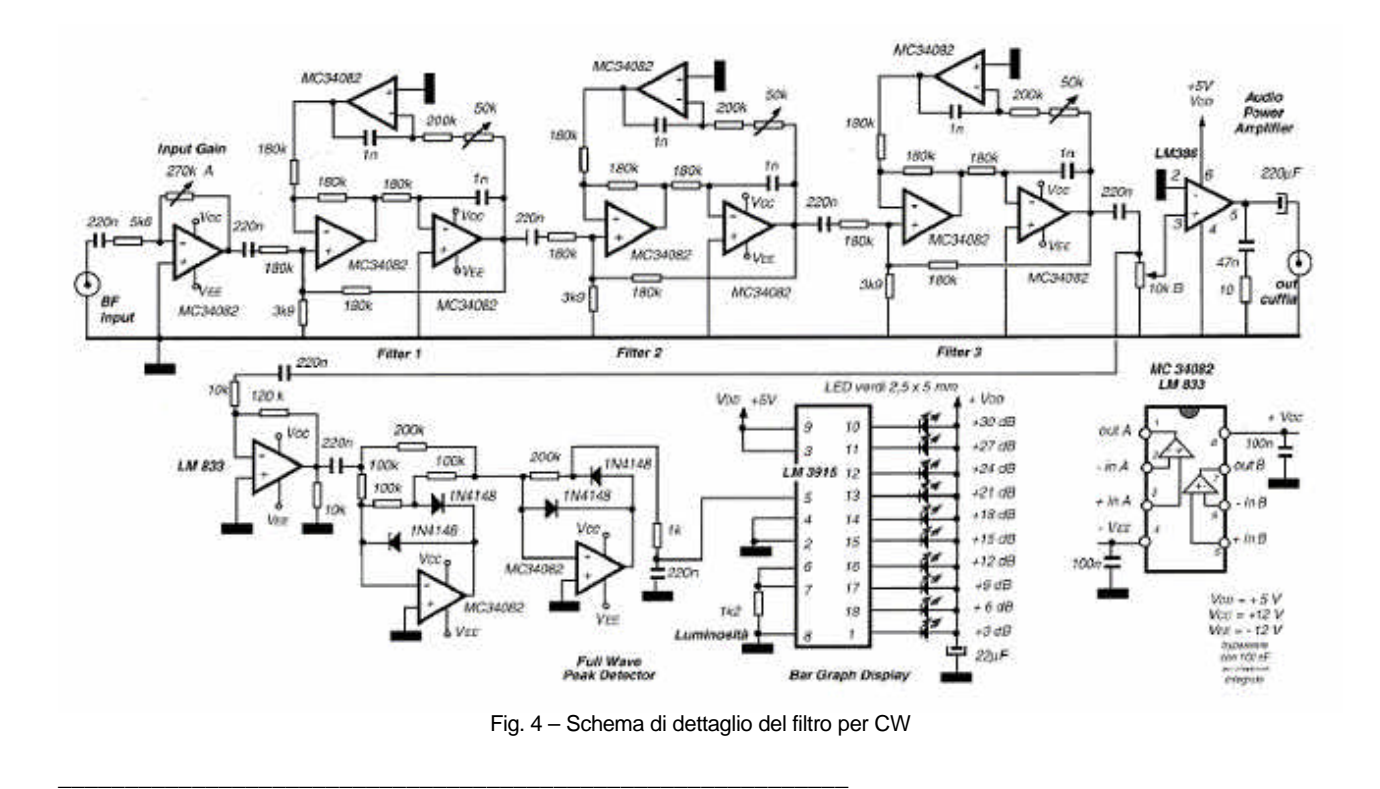

 $\Box$ 

## **Come "catturare" immagini dal PC (Pino IKØZRR)**

Capita di trovare su Internet immagini che si desidera importare in un file: uno schema elettrico, una fotografia, ecc. Qui di seguito spiegherò come catturare, o meglio in gergo "grabbare", quello che si vede sullo schermo del monitor del PC e "incollarlo" su un foglio Word o importarlo su Paint, dalle foto al singolo fotogramma di un video, o anche una pagina web.

Sembrerà strano, ma molti non sanno quanto sia facile farlo. In questo caso utilizzeremo solo quello che Windows ci mette a disposizione, senza bisogno di cercare altri software.

Innanzitutto ci serve la foto che ci interessa. Andiamo su Internet; per questo esempio ho scelto la pagina della nostra Sezione, www.arigenzano.it, (è solo un caso un caso, HI!)

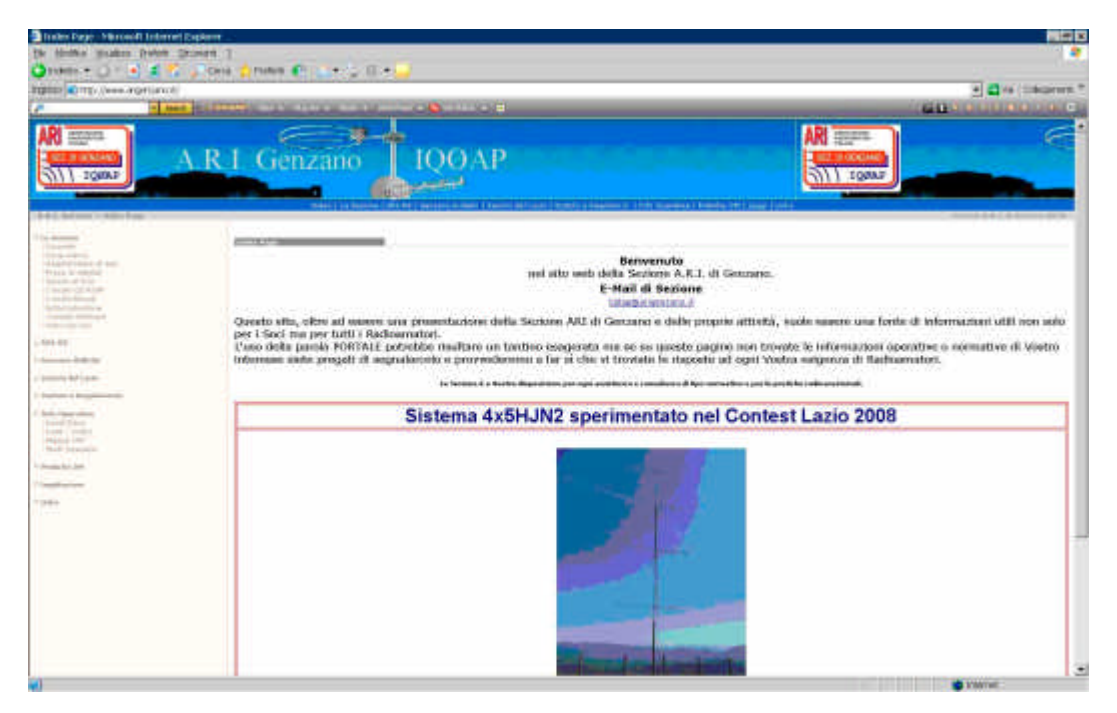

Cerchiamo sulla tastiera il tasto "Print Screen": si trova sopra il *pad* numerico.

Premiamolo una sola volta. Fatto! ora questa è l'immagine catturata.

Il prossimo passaggio è trovare il programma Paint. Lo troviamo andando da menu:

START→ (TUTTI I) PROGRAMMI→ ACCESSORI→ PAINT

Quando lo avremo aperto andiamo sulla barra dei menù e cerchiamo: MODIFICA e poi INCOLLA.

Ci apparirà tutta la schermata catturata. Se pensiamo che ci vada bene cosi, salviamo l'immagine, altrimenti cerchiamo la porzione di schermo che ci interessa.

 $\Box$ 

Ad esempio è nostra intenzione prendere solo il Logo perché ci piace. Proseguiamo allora cosi: andiamo sul menù a sinistra, troviamo il quadrato tratteggiato "Seleziona", ci clickiamo sopra e andiamo a selezionare l'area interessata, il logo della sezione appunto. Da menù facciamo COPIA, oppure "CTRL+C", apriamo un nuovo progetto e ancora da menù facciamo "INCOLLA" oppure "CONTROL+V".

Il risultato che ci apparirà sullo schermo sarà questo:

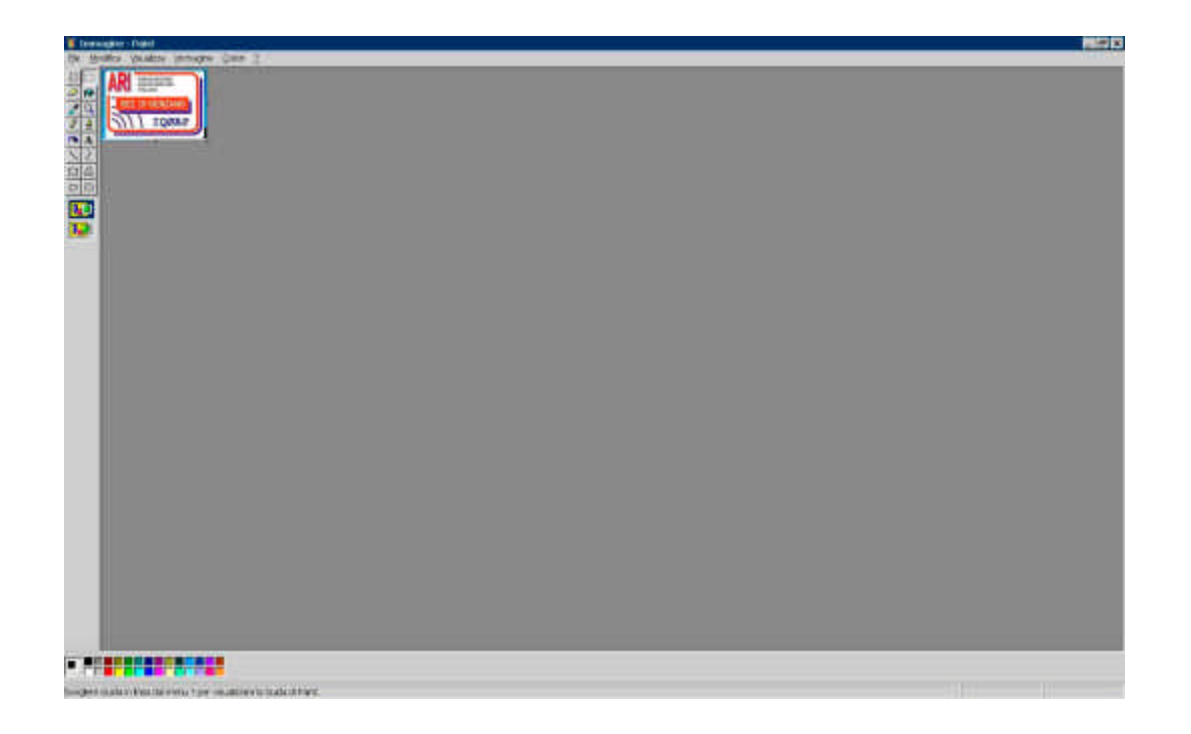

A questo punto salviamo l'immagine dandole un nome. Possiamo utilizzare gli stessi passaggi anche per catturare un *frame* (fotogramma) di un video. L' Importante in questo caso è di fermare con il tasto "PAUSA" il video. Poi solito tasto Print Screen, e via come sopra.

Per catturare il nostro logo ci possono essere anche delle scorciatoie: andare direttamente sul sito WEB, posizionarsi sul logo, premere il tasto destro del mouse, quindi scegliere "COPIA", poi andare su un foglio Word o Paint e incollare la foto. Però non tutti i siti web lo permettono.

Un saluto da Pino, IKØZRR, http://ik0zrr.spaces.live.com , ik0zrr@libero.it \_\_\_\_\_\_\_\_\_\_\_\_\_\_\_\_\_\_\_\_\_\_\_\_\_\_\_\_\_\_\_\_\_\_\_\_\_\_\_\_\_\_\_\_\_\_\_\_\_\_\_\_\_\_\_\_\_\_\_

#### **Schema elettrico dell'alimentatore DAIWA PS-120M: un esempio di** *reverse engineering***… (Alessandro IZ5AGZ)**

Penso di far cosa gradita a coloro i quali avessero l'alimentatore DAIWA PS-120M, mettendone a comune lo schema elettrico.

A me si è guastato e per ripararlo ho dovuto disegnarne lo schema facendo una specie di "*reverse engineering*" casereccio. Con beneficio d'inventario, ovviamente: spero di non avere sbagliato nulla, ma non si sa mai…

L'ho riparato, ma ora le caratteristiche sono inferiori in quanto il transistor finale originale, lo 2SC3281, è raro e anche molto performante: 15 A, hFe elevato, Ft 10 MHz, 150 W!

Non ci sono rimpiazzi facili: io quindi ho usato un TIP33, che mi pareva sufficientemente grosso...

73 de IZ5AGZ, Alessandro

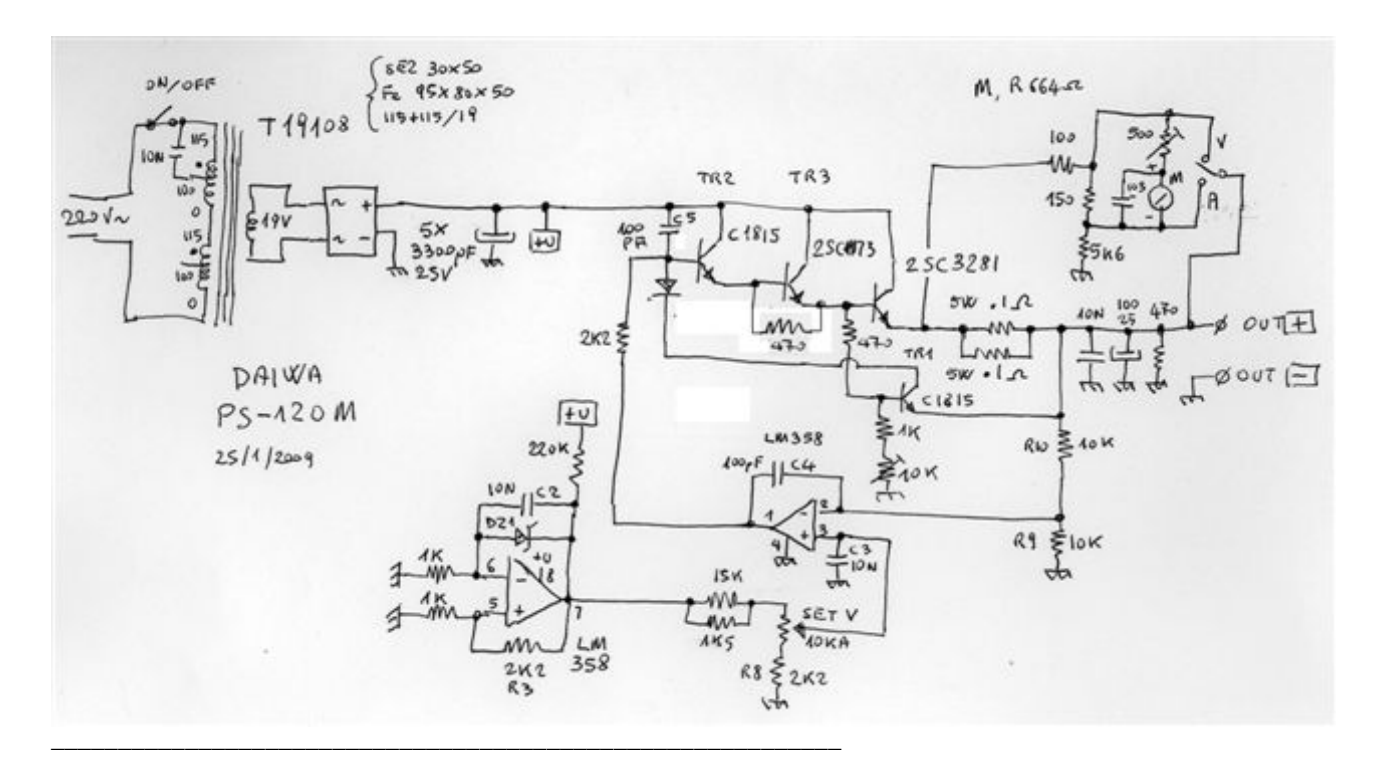

 $\Box$ 

### **RTTY… il fascino della telescrivente meccanica - Prima parte (introduzione…) (Marco IØMOM)**

### Premessa

Oggigiorno i segnali RTTY (*Radio Tele TYpe*) che si sentono in radio sono moltissimi, perché moltissimi sono gli appassionati di tecniche digitali, giovani che, magari dopo aver "*chattato*" su Internet, scoprono che anche in radio sono disponibili tanti metodi di trasmissione digitali come Amtor, Pactor, Packet, PSK31, RTTY e molti altri…

Utilizzare l'uno o l'altro è abbastanza semplice: un ricetrasmettitore, un PC con scheda audio, un programma di decodifica da caricare in memoria, e il gioco è fatto: come per incanto i segnali ricevuti diventano lettere, numeri, frasi… e il piacere di un nuovo DX collegato.

#### Ma per la RTTY non è stato sempre così!

Dopo il telegrafo, prima del fax e dell'e-mail nasce il telex: una macchina che trasmette il messaggio, una che lo riceve e lo scrive in modo automatico.

La telescrivente è nata molto prima del computer, in un'epoca più meccanica che elettronica. Telescriventi simili a grosse macchine da scrivere con interfacce, necessariamente autocostruite, per adattarle all'uso radio, poiché non esisteva un interesse commerciale per questa nicchia di appassionati.

Nelle brevi note che seguono vorrei darvi un'idea di come era fatta e su quali principi si basava una stazione radioamatoriale RTTY attorno agli anni 60/70.

### La telescrivente

La telescrivente è letteralmente la macchina che consente la scrittura a distanza, e nasce come evoluzione della telegrafia all'inizio del 1900. In seguito la telescrivente, come dispositivo elettromeccanico, rappres enterà anche la prima fase di adattamento della macchina da scrivere a terminale di un elaboratore elettronico.

Fisicamente simile alla macchina da scrivere, rispetto a questa nella tastiera ha tasti con funzioni nuove, come il tasto [Ctrl], che ha lo scopo di produrre codici di controllo, non sono associati alla scrittura di alcun simbolo.

I modelli più recenti sono interamente elettronici e visualizzano il testo su un *monitor* invece di stamparlo.

#### Tipi e modelli di telescrivente meccanica

Due sono le tipologie di telescriventi meccaniche: a zona e a pagina. La zona era una strisciolina di carta su cui il messaggio veniva scritto: se avete presenti i vecchi telegrammi, era la striscia di carta incollata al telegramma. La pagina era in realtà un rullo di carta, che una volta tagliato ricordava proprio una pagina, e i radioamatori utilizzavano, per ovvi motivi di praticità, preferibilmente questa.

I modelli di telescriventi meccaniche utilizzate dai radioamatori erano essenzialmente due:

- L'americana TG7, pesantissima, rumorosissima (confidenzialmente detta trebbiatrice, per il rumore e per il colore verde dei tasti, i *greenkeys*) ma veramente bella, prodotta dalla Teletype Corporation attorno agli anni '40 in grandissima quantità per le truppe americane e per questo facilmente reperibile nel surplus degli anni 60. Se volete effettivamente sentire il "canto" della TG7 e ammirare l'incredibile sequenza meccanica degli ingranaggi che decodificano il segnale elettrico e lo scrivono su un rullo di carta, andate a questo link: http://it.youtube.com/watch?v=d\_GQWX8IbuY.

- L'italianissima Olivetti T2, molto più leggera e simile nel disegno alle analoghe macchine da scrivere, ma altrettanto rumorosa, tanto che l'attività RTTY si doveva necessariamente fermare "dopo Carosello" (ossia alle 9 di sera) per evitare le ire dei familiari e dei condomini. Molto utilizzata nei nostri Ministeri, all'inizio degli anni 70 riuscii a trovarne una da un noto "surplussaro" romano e divenne il mio cavallo di battaglia per molti anni, prima di essere messa in pensione da uno dei primi calcolatori (il Commodore VIC-20) che con un programma di emulazione telescrivente, che stava tutto nei 2k di cui disponeva il PC, faceva le stesse cose della macchina ma senza rumore!

 $\Box$ 

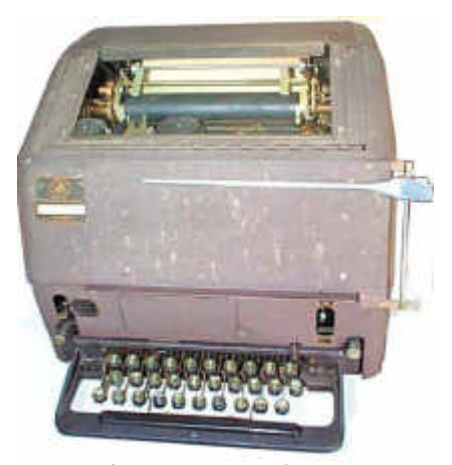

La foto che vedete di fianco, con tanto di Olivetti T2, si riferisce alla mia stazione del tempo: la telescrivente fa bella mostra di sé sulla destra, a sinistra c'è l'oscilloscopio, indispensabile per sintonizzare correttamente i segnali, sotto al ricetrasmettitore si possono intravvedere il generatore AFSK e il demodulatore (con i toroidi da 88 mH di cui diremo nel seguito). Sul pavimento, non inquadrati, c'erano un perforatore e un lettore di banda perforata: l'equivalente delle macro dei moderni programmi da PC.

Un nas tro conteneva le condizioni di lavoro, un altro l'immancabile disegnino fatto con asterischi, crocette e caratteri speciali che stampati sul rullo della telescrivente davano l'impressione di facce, madonne e quant'altro… la VGA doveva ancora essere inventata, e già questa sembrava una meraviglia…

\_\_\_\_\_\_\_\_\_\_\_\_\_\_\_\_\_\_\_\_\_\_\_\_\_\_\_\_\_\_\_\_\_\_\_\_\_\_\_\_\_\_\_\_\_\_\_\_\_\_\_\_\_\_\_\_\_\_\_

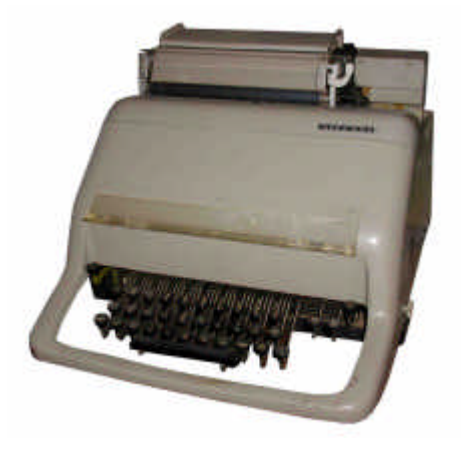

La TG7 della Teletype Corporation La T2 della Olivetti (foto TNX a Beppe I3LPO)

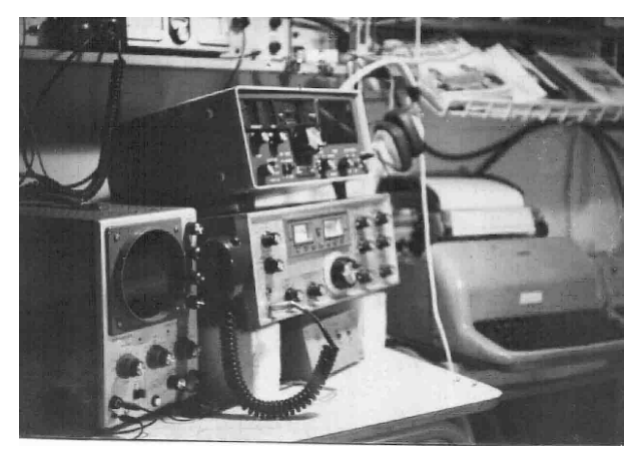

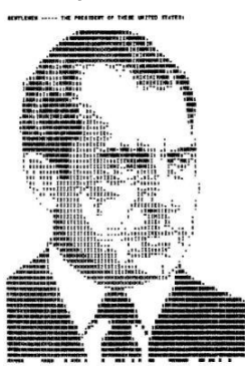

Nell'immagine accanto, realizzata con tale tecnica, con un po' di buona volontà si riconosce l'allora Presidente degli Stati Uniti Richard Nixon.

Il fatto che per trasmettere una "immagine" ci volessero tempi biblici passava in secondo piano, e di registrazione in registrazione si aumentava la propria "pinacoteca". Certo sarebbe impensabile oggi, con le bande così affollate… si fa ormai fatica a fare QSO che vadano oltre a "QSL 599 TU QRZ?"

### **Il prossimo ciclo solare (Vito IZØGNY)**

L'amico Gaetano IØHJN mi segnala sul sito della ARRL un articolo di Carl Luetzelschwab, K9LA, dal titolo "Where is Solar Cycle 24 Headed?". Ho pensato di proporvene i contenuti, perché richiamano quelli toccati da un articolo pubblicato sul precedente Genzano Bulletin; inoltre è interessante perché ci mostra come, a seconda del modello che si sceglie per formulare previsioni sulla futura attività solare, si possa giungere a risultati anche in netta "controtendenza" rispetto a quelli di Enti prestigiosi, e purtroppo sia difficile a priori dire chi abbia più ragione, essendo i dati di partenza per le estrapolazioni davvero esigui.

Carl inizia il suo articolo evidenziando infatti come le predizioni formulate scientificamente su quello che sarà il prossimo ciclo solare n° 24 siano una buona cinquantina, e a seconda del modello fisico-matematico adottato prevedano dalle 40 alle 185 macchie solari!

 $\Box$ 

Il ciclo 24 avrà inizio al termine del presente periodo di minimo solare. Sulla base dei dati storici disponibili la durata media di un minimo solare (definita dall'Autore come numero di mesi durante i quali le macchie solari sono meno di 20) risulta essere di 37 mesi. Per il ciclo 23 il numero di macchie solari è al di sotto delle 20 dal febbraio 2006, quindi attualmente ci stiamo proprio avvicinando alla durata media di un periodo di minimo.

Le informazioni di cui disponiamo dicono anche che vi sono stati otto periodi di minimo solare più lunghi della media, con una durata massima di 96 mesi per quello tra il ciclo 5 e il ciclo 6. Invece tutti i periodi di minimo che si sono succeduti dagli Anni '40 in qua, a cominciare da quello tra ciclo 17 e ciclo 18, hanno avuto durata attorno ai 24 mesi, quindi minore della media: questo secondo Carl ci ha "male abituati", al punto da farci apparire anomalo un fenomeno come l'attuale, che invece si sta solo avvicinando alla media.

Dall'analisi dei dati storici risulta anche una correlazione tra la durata del periodo di minimo e il massimo numero di macchie solari del ciclo successivo, nel senso che a periodi di minimo più lunghi seguono cicli di minore attività. Quindi qualora il presente periodo di minimo dovesse durare attorno alla media (ossia 37 mesi), secondo Carl ci potremmo attendere un ciclo 24 soltanto nella media, se non inferiore. Ciò in contraddizione con le previsioni di alto numero di macchie solari quali quelle formulate dal Dr. Mausumi Dikpati dello NCAR o dal Dr. David Hathaway del Marshall Space Flight Center, che invece ritengono che il prossimo ciclo solare potrà essere addirittura il più intenso degli ultimi quattrocento anni.

Tutte le supposizioni si basano però su pochissimi dati sperimentali (22 punti relativi a un arco temporale recente e limitato poco possono dire di un fenomeno che dura da milioni di anni!), e in effetti a detta di Carl potrebbe accadere qualunque cosa: la sua conclusione "filosofica" suona pertanto (seppure in inglese) come "chi vivrà vedrà…"

Speriamo che Carl si sbagli, altrimenti dopo tanta attesa del nuovo ciclo solare le sue predizioni sarebbero per noi radioamatori più nefaste di quelle di Nostradamus!

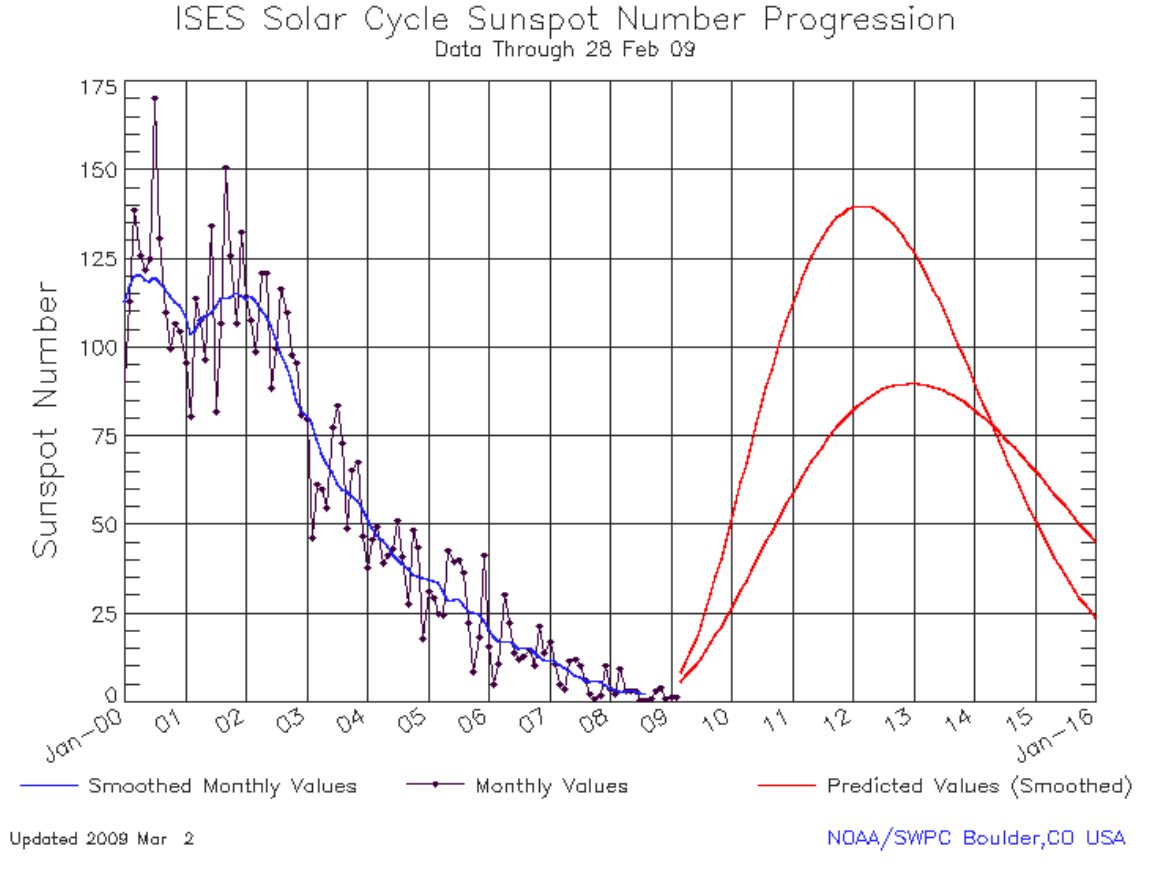

Grafico riprodotto per cortesia di NOAA Space Weather Prediction Center

Il grafico, riprodotto per cortesia di NOAA Space Weather Prediction Center, mostra l'andamento "regolarizzato" (curva blu) del numero di macchie solari in funzione del tempo, sulla base dei rilevamenti sperimentali (punti e spezzata nera), e le previsioni per il futuro (in rosso) formulate dal NOAA (National Oceanic & Atmospheric Administration) (v. http://www.swpc.noaa.gov/SolarCycle/). Come si vede le curve di previsione sono due, una "ottimistica" con un massimo di 140 macchie nell'ottobre del 2011 e una "pessimistica" con un massimo di 90 macchie nell'agosto 2012.

Nota: in tutto l'articolo quando si parla del numero delle macchie solari, si intende sempre il valore "regolarizzato", quello che gli anglosassoni chiamano *smoothed*.

# **Varie**

*Riceviamo da Achille IWØBWZ e pubblichiamo con piacere la seguente informativa, che dimostra come persone di buona volontà che diffondono il radiantismo nelle scuole ce ne sono ancora… È importante stimolare l'interesse dei ragazzi verso la cultura tecnica, in modo da far vivere loro il progresso da protagonisti, e non da fruitori passivi e acritici di ciò che il mercato propone. Quindi un "bravi!" ai Professori e naturalmente anche agli Studenti del Galilei, che hanno portato avanti questo progetto.*

 $\Box$ 

## **ITIS "Galileo Galilei" di Latina e IZØMVN (Achille IWØBWZ)**

Presso l'Istituto Tecnico Industriale Statale "Galileo Galilei" di Latina sta per essere allestita *[lo scritto è del 3 marzo scorso, NdR]* una stazione radioamatoriale HF/VHF/UHF, equipaggiata con due ricetrasmettitori di nuovissima generazione: un Icom IC-7200 per le HF ed un Icom IC-910H per le VHF/UHF, con le relative antenne.

Originariamente la stazione era fornita solam ente di un ricevitore a larga banda Icom IC-R8500; approfittando della partecipazione al progetto "La radio nelle scuole" il ricevitore è stato oggetto di una implementazione, *hardware* e *software*, che lo vede ora collegato via Internet a una rete mondiale di ricevitori *on-line*, denominata Globaltuners, la quale permette la sintonia in telecomando a quanti vogliano cimentarsi nell'ascolto, dalle emittenti commerciali *broadcaster* alle stazioni radioamatoriali, dai sistemi digitali di trasmissione di mappe meteo, inviate con cadenza giornaliera dalle cosiddette *weather station*, ai segnali trasmessi dalle stazioni mondiali di tempo e frequenza campione. Insomma, ce n'è per tutti i gusti, sia per il BCL s ia per l'SWL che per l'OM.

Salvo piccoli fuori-servizo dovuti ad aggiornamento *software* e *hardware*, il ricevitore è disponibile *on-line* ventiquattro ore al giorno, sette giorni su sette. Questo risultato è stato ottenuto collegando il PC a una linea preferenziale della rete Internet e l'alimentazione ad un gruppo di continuità (UPS).

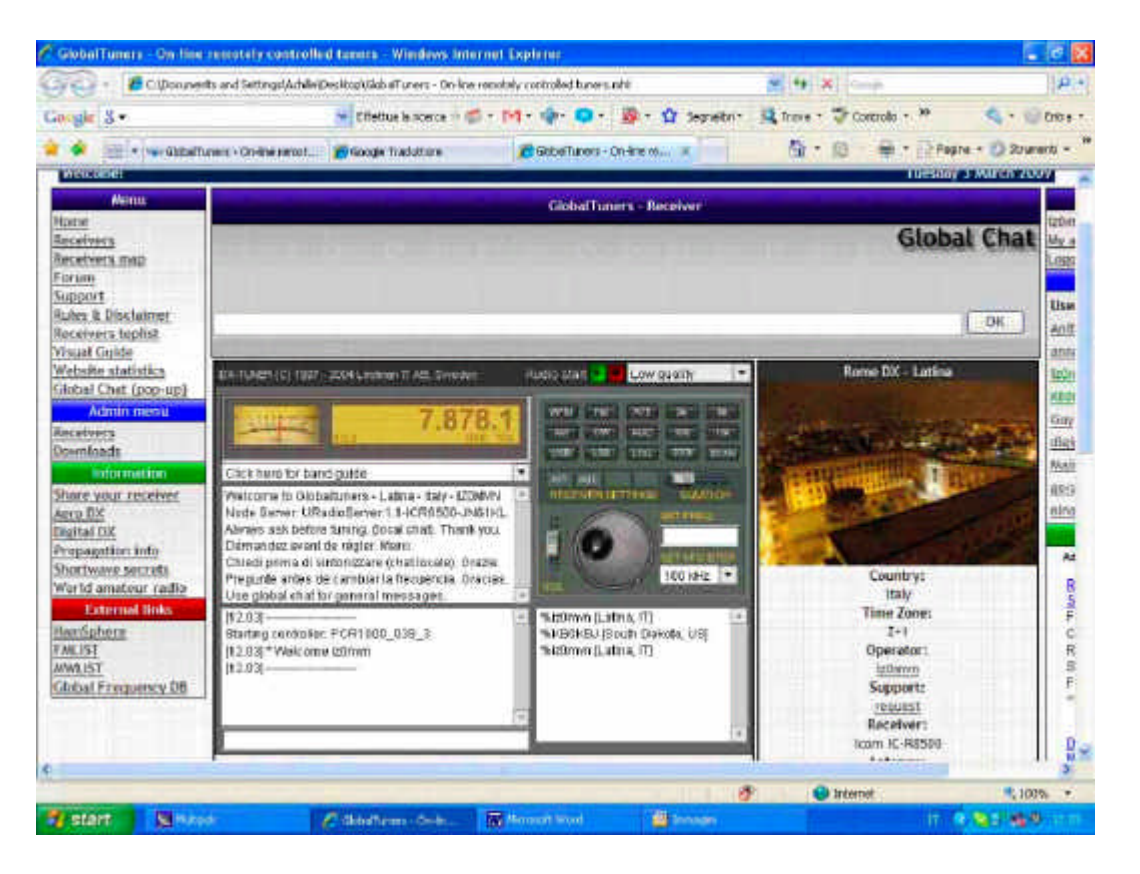

Il nostro ricevitore è Rome DX-Latina: andate quindi sul sito www.globaltuners.com, iscrivetevi, leggete il regolamento in "Rules and regulations ", anche in Italiano, e provate!

Per il prossimo futuro abbiamo in programma un ambizioso traguardo: un collegamento con la stazione orbitante internazionale ISS, per fare il quale chiederemo appoggio logistico alla nostra sezione ARI di Latina e, se necessario, a quelle vicine.

Nel frattempo buon ascolto a tutti da IZØMVN (a proposito... è il *call* dell'Istituto).

Chi volesse effettuare una visita al nostro Istituto e alla stazione può contattare via e-mail itisgalilei@itisgalilei.it, mentre per una visita virtuale può seguire i *link*:

http://picasaweb.google.it/tecnatron/GalileiGlobaltuners http://picasaweb.google.it/tecnatron/ARILaRadioNelleScuole

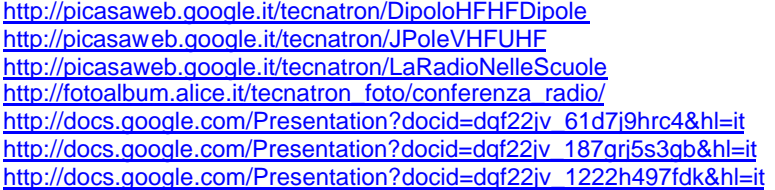

# **DX info**

Sulla base dell'ultimo aggiornamento (01 aprile alle 13:03 UTC) riportato su http://www.ips.gov.au/Solar/1/6 il minimo del ciclo 23-24 è individuato ad aprile 2009 e le previsioni sull'andamento della propagazione rimangono inalterate rispetto al mese scorso; le previsioni a lunga scadenza hanno ancora una attendibilità molto limitata, che aumenterà solo dopo un paio d'anni dal minimo effettivo.

 $\Box$ 

### **Frequenze di lavoro di 5C2../P, Isola di Mogador, IOTA AF-065, 19-26 aprile 2009**

\_\_\_\_\_\_\_\_\_\_\_\_\_\_\_\_\_\_\_\_\_\_\_\_\_\_\_\_\_\_\_\_\_\_\_\_\_\_\_\_\_\_\_\_\_\_\_\_\_\_\_\_\_\_\_\_\_\_\_

Alfredo IK7JWX ci comunica le frequenze operative di 5C2../P, che riportiamo nella seguente tabella:

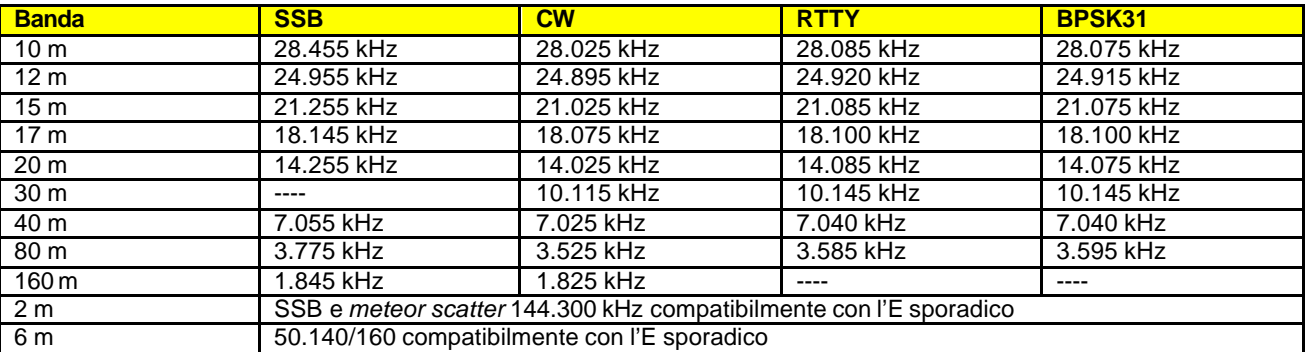

Per ogni informazione ulteriore o curiosità c'è il sito della Spedizione: http://www.mogador2009.altervista.org/

# **VHF info**

### **La propagazione sui 6 m e il Contest Lazio (VHF** *Manager***)**

Ogni anno i mes i di aprile e maggio segnano l'inizio della stagione dell'E-sporadico, in buona parte dovuto all'attività di sciami di meteore (le Piscidi e Delta-Piscidi); l'unica differenza con l'E-sporadico vero e proprio è nell'intensità dei segnali ma soprattutto nella durata delle aperture.

Quest'anno la concomitanza con lo sciame delle Liridi (con una meteora in media ogni 45 s ÷ 3 minuti, ZHR\* variabile da 20 a 90 meteore/ora) porterà delle sicure aperture qualche giorno dopo il Contest Lazio: infatti il massimo picco è previsto per il 22 aprile attorno alle 11 UTC. Lo sciame è però variabile, e quindi gli appassionati dei 6 m potranno buttare un occhio (o meglio un orecchio) sulla banda già dalle prime ore del mattino sino alle 14 - 15 UTC, ma trattandosi di un giorno lavorativo ci saranno probabilmente pochi corrispondenti.

Per il 18 aprile, giorno del Contest Lazio 6 m, è dunque prevista solo qualche meteora sporadica (Piscidi e Delta-Piscidi), ma la vicinanza del picco delle Liridi e delle Pi-Puppidi associate al perielio della cometa 26P/Grigg-Skjellerup nell'emisfero meridionale potrebbe consentire aperture sia col nord Europa sia con l'Africa, anche se qui i possibili corrispondenti si contano come le mosche bianche.

Ricapitolando il tutto, nelle ore del Contest Lazio 50 MHz c'è una discreta possibilità di fare qualche QSO con Inghilterra, Danimarca e Paesi Bassi. Quindi, con l'antenna puntata a N-NW per collegare Liguria, Toscana e Romagna ci potrà "scappare" anche qualche buon DX per aumentare lo *score*; allo stesso modo nel corso della caccia a I7 e *company* si potrà collegare qualche bulgaro o rumeno.

Le previsioni troposferiche per i 50, 144 e 432 MHz per avere un minimo di attendibilità dovranno invece essere quelle compilate 24-48 ore prima dell'inizio Contest.

\* **N.d.R.:** acronimo per *Zenithal Hourly Rate*, ossia numero di meteore di uno sciame che un osservatore vedrebbe in un'ora in condizioni di cielo sereno e scuro se il radiante dello sciame fosse allo zenit.

# **L'angolo della telegrafia**

### **Est! Est! Est! (Vito IZØGNY)**

Nonostante il titolo, che può far pensare a tutta prima a una celebrazione del ben noto vino di Montefiascone, in questo articolo parleremo di tasti, e precisamente di alcuni provenienti dall'Est europeo, che si cominciano a trovare con una certa facilità, spesso addirittura nuovi e sempre a prezzi molto contenuti. Si tratta di tasti nati per impiego militare, anche se talvolta il loro aspetto nemmeno tradisce questa "vocazione".

 $\Box$ 

Diciamo che a seconda dei tipi la qualità è più o meno buona, ma a mio avviso sempre accettabilissima per il prezzo che li si riesce a pagare. Naturalmente non possono minimamente competere sia con i pochi odierni tasti per uso civile ancora in costruzione (tipo Kent, per capirci), né con i più raffinati tra quelli surplus occidentali professionali, come gli Amplidan, i Marconi ecc. Però è molto facile trovarli, costano un decimo di quelli appena nominati, e il loro lavoro comunque lo fanno: almeno per chi inizia, possono senz'altro andare bene…

Cominciamo allora da un tasto ungherese, reperibile con facilità presso alcuni "surplussari" nostrani. La base di mm 162×74 è in lamiera di acciaio, il *carter* protettivo e la leva sono in alluminio, il pomolo in bachelite. Il peso complessivo è 375 g. Un onesto (e piuttosto brutto) tasto per chi non ha molte pretese, il cui prezzo, usato ma in buone condizioni, si aggira sui 15 euro.

Un altro tasto di prezzo molto contenuto, che sinora non ho visto proposto da venditori italiani ma che si trova pressoché sempre in offerta su ebay da parte di venditori ucraini è il tasto sovietico in bachelite mod. KM, fabbricato negli anni '70 a Cherkassy (Ucraina) dalla ZTA (Zavod Telegrafnoy Apparatury). Ha base e pomolo in bachelite, *carter* protettivo in resina termoplastica, leva in acciaio parzialmente rivestita in materiale plastico. Le dimens ioni della base sono mm 80×65, il peso 160 g. Di esso esiste anche una versione (KM-F) fornita di filtri, alloggiati nello zoccolo di base.

Tasto ungherese

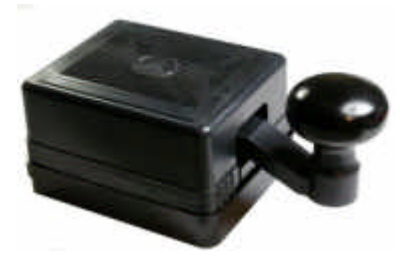

Tasto sovietico mod. KM

Venduto nuovo attorno alla ventina di euro (più le spese di trasporto) è anch'esso un oggetto decente, anche se non entusiasmante.

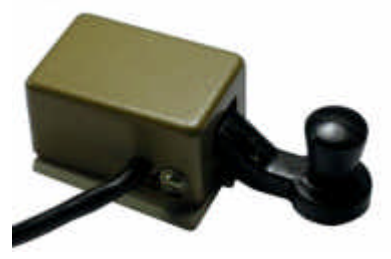

Tasto ucraino da gamba

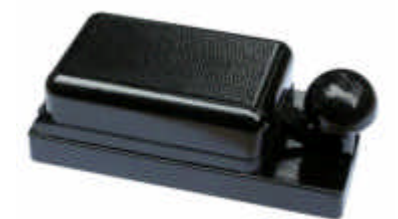

Tasto tedesco orientale mod. K-40

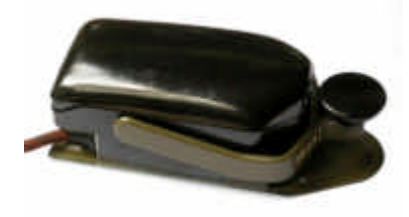

Tasto cecoslovacco

Sempre dall'Ucraina proviene il piccolo tasto concepito come tasto da gamba, alla quale si assicurava con una cinghia di tessuto, consigliabile per attività tipo SOTA dato che sta comodamente in una tasca con i suoi 46×38 mm di base e il peso di soli 65 g. Realizzato in modo abbastanza accurato, con la meccanica protetta da un *carter* metallico e la leva rivestita di resina termoplastica, si trova nuovo su ebay a meno di venti euro.

Di ottima qualità, pur se realizzato interamente in bachelite, leva compresa, è il tasto paramilitare K-40 fabbricato in Germania orientale dalla VEB KFZ-Bedarf di Leipzig negli anni '50-'60, che veniva utilizzato per la preparazione scolastica premilitare.

In virtù di una zavorra in lamiera di acciaio posta all'interno della base (le cui dimensioni sono mm 135×65) il peso arriva a 390 g; non solo è molto stabile, ma presa confidenza con il suo pomolo sferico inizialmente un po' sfuggente, nell'uso risulta piacevolissimo e silenzioso, paragonabile a tasti ben più raffinati e costosi.

A proposito del prezzo: in Italia non viene proposto, ma venditori privati su ebay e commercianti professionali di surplus tedeschi lo offrono frequentemente (usato) attorno ai 25 euro, prezzo decisamente onesto. Aggiungo che una volta rilucidato (qualora ve ne fosse bisogno) fa anche un'ottima figura sulla scrivania!

Veniamo ora al tasto cecoslovacco che negli ultimi tempi ha invaso il mercato, e si trova anche in Italia presso alcuni venditori di surplus, nuovo e ancora nell'incarto originale, attorno ai venti euro. Ha la base (di mm 149×65) in lamiera di acciaio, il *carter* protettivo e il pomolo in bachelite; il suo peso è di 405 g. Da evidenziare che viene fornito completo del bellissimo cordone originale di collegamento all'apparato, con guaina in tessuto e spina dal *look* molto desueto. Nell'insieme il tasto ricorda un po' il tedesco "maus" della Seconda Guerra Mondiale.

L'apertura del coperchio del *carter* non è del tutto intuitiva: occorre premere su un puls ante quasi nascosto dalla leva a forma di ferro di cavallo, dietro al pomolo. Il tasto è di ottima costruzione, la migliore tra quelli descritti.

Altri tasti dell'Est europeo, bulgari, sovietici, ecc. non li conosco direttamente, ma per quello che ho potuto ricavare dalle foto e dalle descrizioni trovate su Internet

mi sono fatto l'idea che siano più o meno attorno agli standard qualitativi di quelli descritti: quindi sono oggetti decenti da acquistare magari anche solo per curiosità o per iniziare una piccola collezione, alm eno finché li si paga non più di 20-25 euro…

# **Libri nuovi e vecchi**

## **Keys, Keys, Keys**

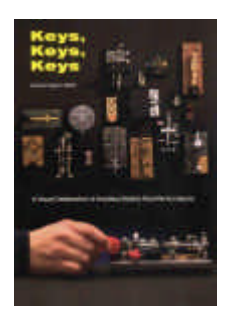

Un libro sui tasti telegrafici rivolto non solo ai telegrafisti, ma anche ai collezionisti e ai curios i (meglio però se radioamatori!), questo di Dave Ingram, K4TWJ. Il sottotitolo dice infatti "A Visual Celebration of Amateur Radio's Favorite Accessory", e l'Autore ogni volta che può ci dà, oltre a brevi informazioni storiche e tecniche sui tasti descritti, anche le impressioni provate nell'usarli.

Il libro, 96 pagine con molte figure in b/n di discreta qualità, inizia singolarmente col descrivere i "*bug*", ma non trascura nei capitoli successivi le altre tipologie di tasti, sia americani che europei, d'epoca e attuali. Qualche breve nota su restauro e aggiustamento, un capitolo sui tasti un po' speciali e le curiosità, infine un breve capitolo che propone qualche semplice realizzazione da utilizzare assieme ai tasti per ritrovare il fascino delle cose d'epoca.

Una piacevole lettura da cui anche il più esperto ricaverà qualche nuova informazione o curiosità.

Dave Ingram, K4TWJ: "Keys, Keys, Keys", CQ Communications Inc., Hicksville, 1991, 96 pagg., f.to c.a 18×25 cm Tuttora facilmente reperibile anche in Italia sui banchi dei libri alle varie fiere del Radioamatore. \_\_\_\_\_\_\_\_\_\_\_\_\_\_\_\_\_\_\_\_\_\_\_\_\_\_\_\_\_\_\_\_\_\_\_\_\_\_\_\_\_\_\_\_\_\_\_\_\_\_\_\_\_\_\_\_\_\_\_

 $\Box$ 

## **Ringraziamenti**

Beppe I3LPO per la foto della sua telescrivente Olivetti T2 a pag. 9.

NOAA Space Weather Prediction Center (Mr. Larry Combs) per il grafico dell'andamento del numero delle macchie solari a pag. 10.

Il Genzano Bulletin è scaricabile anche dal sito della Sezione: http://www.arigenzano.it/bollettini.html. Gli articoli di carattere tecnico sono inoltre reperibili alla pagina www.arigenzano.it/tecnica.html

Il Genzano Bulletin è aperto alla collaborazione dei lettori. Potete inviare i vostri contributi (specialmente articoli tecnici e di autocostruzione!) all'indirizzo: **bollettino@arigenzano.it**. A questo indirizzo vanno anche le richieste di inserimento o di cancellazione dalla lista di distribuzione.